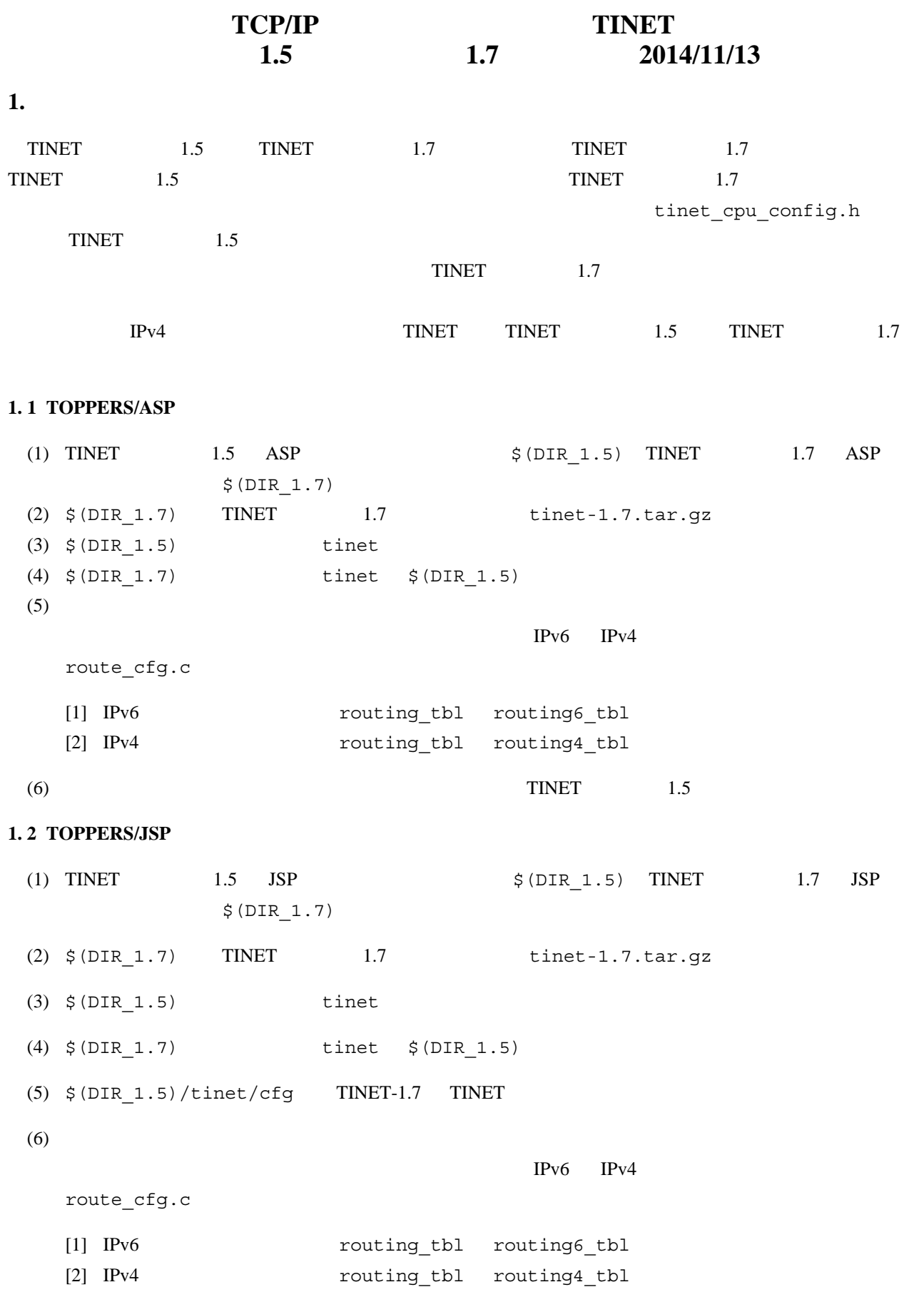

(7)  $\n TINET$  1.5

```
TINET リリース 1.5 1.7 への移行 1. 3 TOPPERS/JSP 環境→ TOPPERS/ASP 環境への移行方法
1.3 TOPPERS/JSP TOPPERS/ASP
 (1) Makefile Makefile
     TINET NOCKER TINET ACCOMPTED ASSESS Makefile
    \textrm{TINET} 7.3 Makefile
 (2) \sharp (UNAME).c
     TOPPERS/ASP C99
     TOPPERS/JSP
     #include <t_services.h>
     #include "kernel id.h"
     #include "tinet id.h"
      TOPPERS/ASP
     #include <kernel.h>
     #include <t syslog.h>
     #include "kernel cfg.h"
     #include "tinet cfg.h"
 (3) \zeta (UNAME).h
     TOPPERS/ASP C99
                                   TOPPERS/JSP
     #include <t services.h>
      TOPPERS/ASP
     #include <tinet defs.h>
 (4) ASP ASP \zeta (UNAME).cfg
     #include INCLUDE
                 TOPPERS/JSP
     #include "echos4.h"
     #include "../systask/timer.cfg"
     #include "../systask/serial.cfg"
     #include "../systask/logtask.cfg"
     #include "../tinet.cfg"
     INCLUDE("\"tinet_id.h\"");
     INCLUDE("\"echos4.h\"");
      TOPPERS/ASP
     #include "echos4.h"
     INCLUDE("../syssvc/serial.cfg");
     INCLUDE("../syssvc/logtask.cfg");
     INCLUDE("target_timer.cfg");
     INCLUDE("../tinet_asp.cfg");
```

```
TINET リリース 1.5 1.7 への移行 1. 3 TOPPERS/JSP 環境→ TOPPERS/ASP 環境への移行方法
 (5) TINET tinet \frac{1}{2} (UNAME).cfg
    #include INCLUDE 2000 Property 2000 Property and Separate Separate Separate Separate Separate Separate Separate S
              TOPPERS/JSP
    #include "echos4.h"
    INCLUDE("\"echos4.h\"");
     TOPPERS/ASP
    #include "echos4.h"
 (6) route cfg.c
                        TOPPERS/JSP
    #include <s services.h>
    #include <t_services.h>
     TOPPERS/ASP
    #include <kernel.h>
 (7) tinet app config.h
2. 変更必須項目
 TINET 1.7
 (1) ルーティング表(route_cfg.c
   [1]IPv6 IPv6 IPv4
       route_cfg.c
     [1] IPv6 routing tbl routing6 tbl
     [2] IPv4 routing tbl routing4 tbl
   [2] IPv4 TINET 1.1T_RT_ENTRY T_IN4_RTENTRY
 (2)
```
SUPPORT\_INET6 SUPPORT\_INET4

[1] NUM\_STATIC\_ROUTE\_ENTRY NUM\_IN6\_STATIC\_ROUTE\_ENTRY IPv6 NUM\_IN4\_STATIC\_ROUTE\_ENTRY IPv4

[2] NUM\_REDIRECT\_ROUTE\_ENTRY NUM\_IN6\_REDIRECT\_ROUTE\_ENTRY IPv6 NUM\_IN4\_REDIRECT\_ROUTE\_ENTRY IPv4

## **TINET** 1.5 1.7 2.

- $(3)$  TINET  $1.1$ 
	- [1] NUM\_ROUTE\_ENTRY NUM\_IN4\_STATIC\_ROUTE\_ENTRY
	- [2] NUM\_IN4\_REDIRECT\_ROUTE\_ENTRY

## **3.** 変更推奨項目

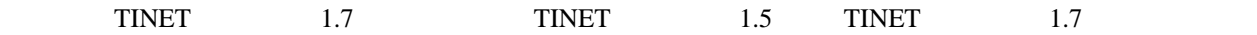

 $(1)$ 

SUPPORT\_INET6

SUPPORT INET4

- [1] NUM\_STATIC\_ROUTE\_ENTRY NUM\_IN6\_STATIC\_ROUTE\_ENTRY IPv6 NUM\_IN4\_STATIC\_ROUTE\_ENTRY IPv4
- [2] NUM\_REDIRECT\_ROUTE\_ENTRY NUM\_IN6\_REDIRECT\_ROUTE\_ENTRY IPv6 NUM\_IN4\_REDIRECT\_ROUTE\_ENTRY IPv4